## Install Citrix Workspace App

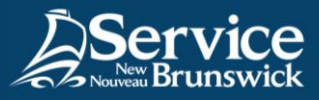

Install Citrix agent for f5 Remote Access

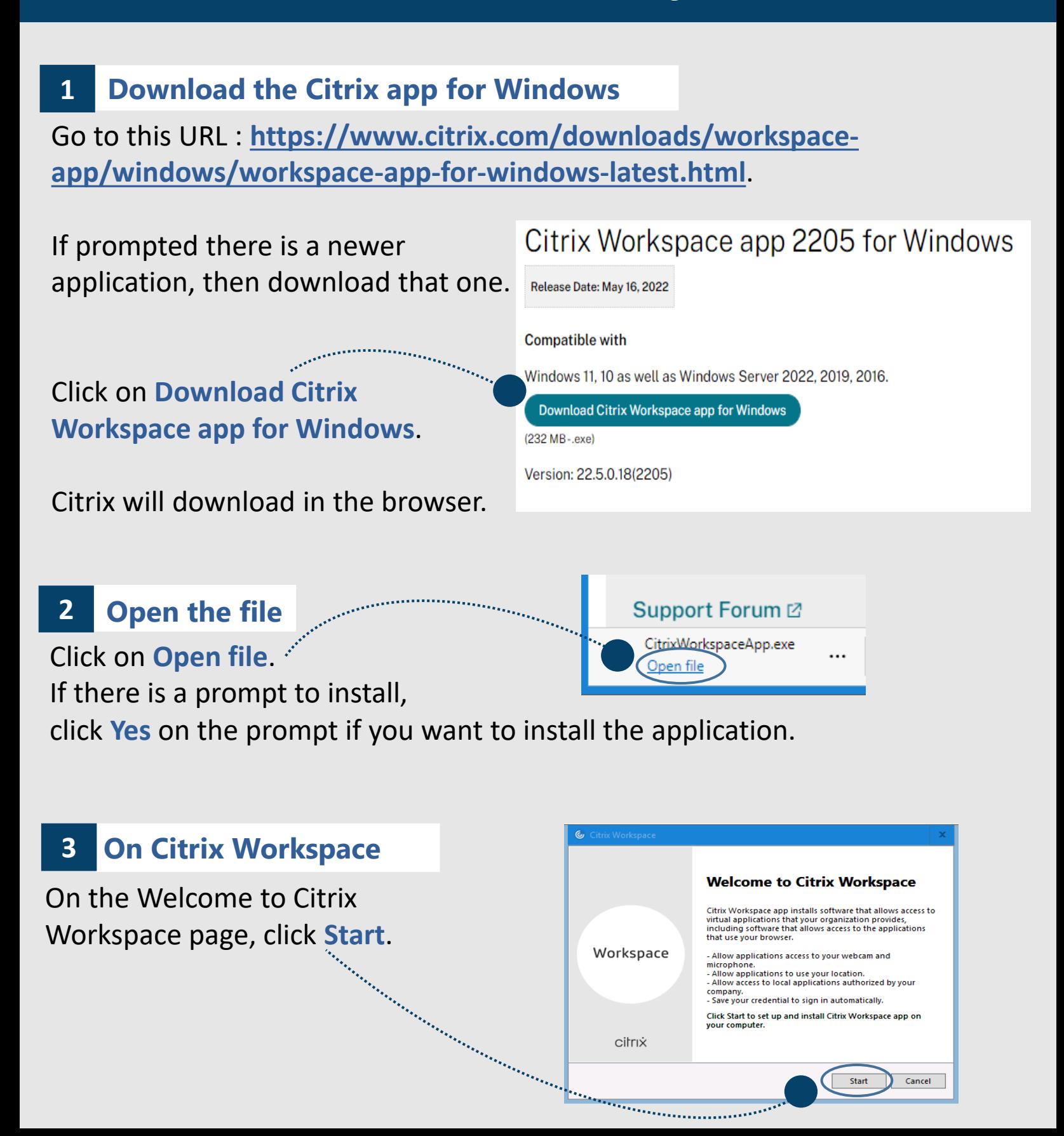

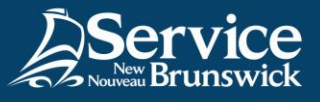

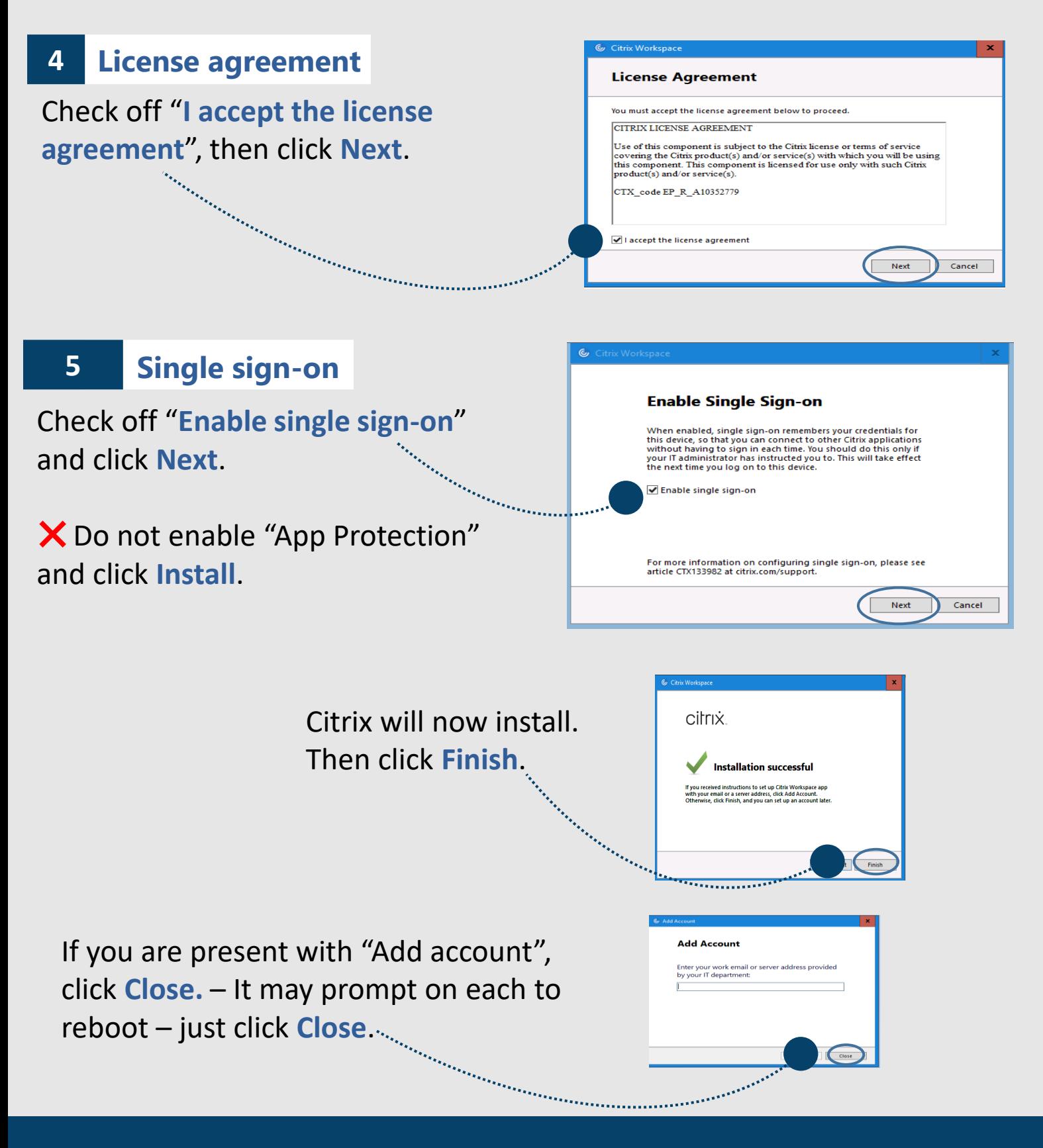

*For support, do not hesitate to contact your SNB IT Service Desk*

[Service@snb.ca](mailto:Service@snb.ca) or 844.354.4357